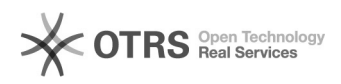

**FAQUULU** 

# **DIDLINUX DIDIDIDIDIDIDIDIDINALLY** memory fault. Memory achieve your limit.<sub>[]</sub>

2024.04.29 19:17:43

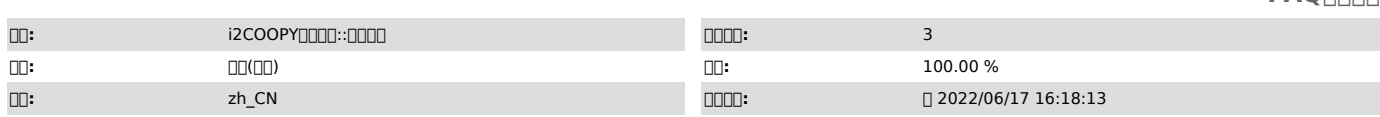

 *()*

LinuxworkAlloc memory fault. Memory achieve your limit.

 $\square\square\square\square$ Receive from kernel error, -105 $\square\square\square\square$ Set all\_rule\_reset flag, by reciving<br>netlink error.  $\square\square$ 

000work000000000

 *()*

## *()*

000000

linux<sub>000</sub>-105<sub>000000</sub> No buffer space available

i2nodei2nodeSdata

#### 000000

topswap

1

2 3

### 000000000000

1000000000i2node000000<br>Linux[]000000000000100 memory fault00000000Linux000Receive from<br>kernel error, -10500000

windows<sub>0000</sub>Alloc memory fault. Memory achieve your<br>hinit.nomememalloc memery failt when create new heap!nome

#### 20i2node000000000

LinuxWindows memory achieve limit -4002

000000000FAQ000000<br>http://support.info2soft.com/service/index.pl<br>FAQ#:4000193